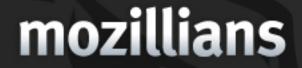

Search

**Create Profile** 

About

# **Community Phone Book**

Step 1: Enter Your Data

Welcome lorem ipsum dolor sit amet, consectetur adipiscing elit. Donec bibendum ipsum dolor sit amet.

|   | Primary Email: gerv@mozilla.org                         |
|---|---------------------------------------------------------|
|   | Personal Emal: gerv@mozilla.org                         |
|   | Mozilla Wiki: gerv                                      |
| ! | Mozilla Bugzilla: gerv<br>Mozilla IRC: gerv             |
|   | Home Phone: +44 7784 98576                              |
|   | Street Address: 25 Chestbrook Court<br>Enfield, EN1 2EE |
|   |                                                         |
|   | !                                                       |

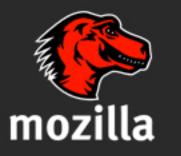

Portions of this content are ©1998–2010 by individual mozilla.org contributors. Content available under a Creative Commons license.

### Lorem Ipsum

### Lorem Ipsum

### Lorem Ipsum

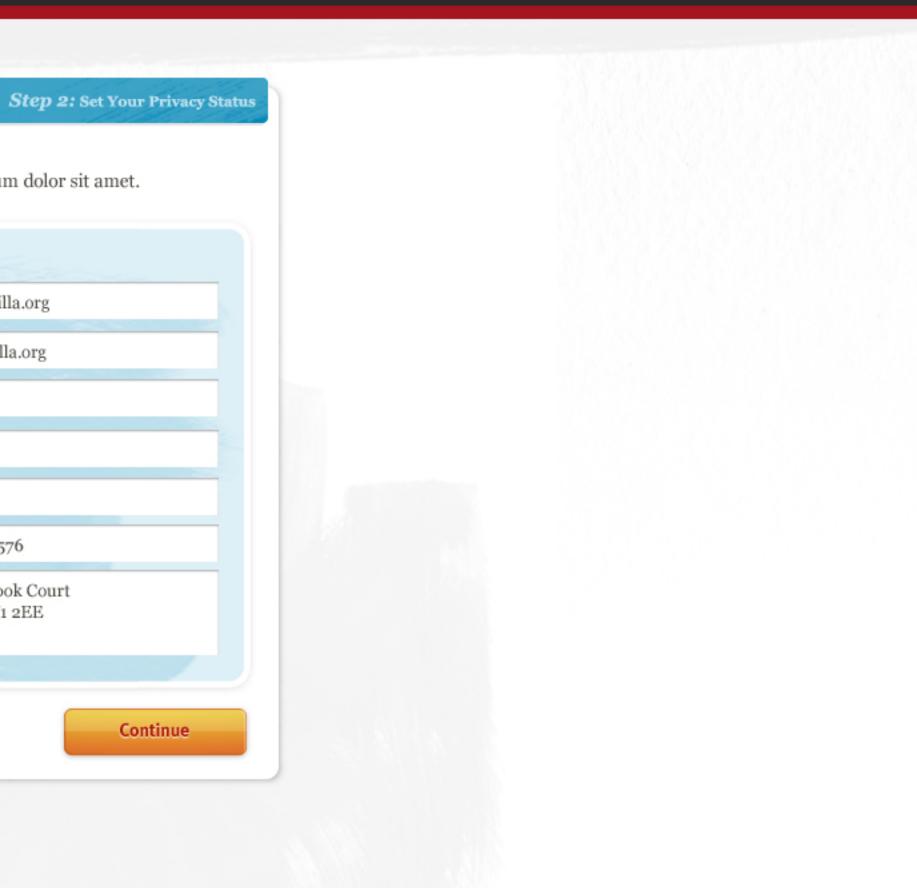

Search

**Create Profile** 

About

| Community P                                  | hone Book                                      | Your Data Step 2: Set Your Privacy Status |  |
|----------------------------------------------|------------------------------------------------|-------------------------------------------|--|
| Welcome lorem ipsum dolor sit                | amet, consectetur adipiscing elit. Donec bibe  | endum ipsum dolor sit amet.               |  |
| Public what's this?                          | Mozillians what's this?                        | Admin what's this?                        |  |
| Nickname: Gerv                               | Tags: trusted, mofo                            | Home Phone: +44 7742                      |  |
| ! Year Started: 2000                         | Bio: I work for Mozilla                        | Tshirt Size: Medium                       |  |
| Primary Email: gerv@<br>City: London         | Job Title: Grease Gun<br>Website: www.gerv.net | Street Address: 25 Ches                   |  |
| Family Name: Markham<br>Country: United King |                                                |                                           |  |
| Blog: weblogs.mozill                         |                                                |                                           |  |
| Error 1: Lorem ipsum dolor amet.             | Error 1: Lorem ipsum dolor amet.               |                                           |  |
|                                              | Show more info Show less i                     | info<br>Create your profile               |  |
|                                              |                                                |                                           |  |

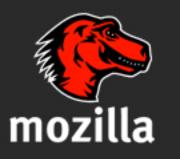

Portions of this content are ©1998–2010 by individual mozilla.org contributors. Content available under a Creative Commons license.

## Lorem Ipsum

## Lorem Ipsum

## Lorem Ipsum

Search

**Create Profile** 

About

| Community P                      | hone Book                                                                                                    | Step 1: Enter Your Dat           | a Step 2: Set Your Privacy Statu                                                                            | 15 |  |
|----------------------------------|----------------------------------------------------------------------------------------------------|----------------------------------|----------------------------------------------------------------------------------------------------|----|--|
| Welcome lorem ipsum dolor sit a  | amet, consectetur adipiscing                                                                                                    | elit. Donec bibendum ip          | sum dolor sit amet.                                                                                         |    |  |
| Public what's this? Lorem        | <i>ipsum dolor sit amet, te tur adipiscing elit. Trajes trusted, te tur adipiscing elit. Image trusted, te tur adipiscing elit. Image trustur adipiscing elit.</i> | se Gun                           | Admin what's this?         Home Phone: +44 7742         Tshirt Size: Medium         Street Address: 25 Ches |    |  |
| Error 1: Lorem ipsum dolor amet. | Error 1: Lorem ips                                                                                                    | am dolor amet.<br>Show less info | Create your profile                                                                                         |    |  |

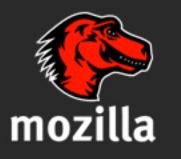

Portions of this content are ©1998–2010 by individual mozilla.org contributors. Content available under a Creative Commons license.

## Lorem Ipsum

## Lorem Ipsum

## Lorem Ipsum

Search

**Create Profile** 

About

| Step 1: Enter Your Data       Step 2: Set Your Privacy Status         Community Phone Book       Welcome lorem ipsum dolor sit amet, consectetur adipiscing elit. Donec bibendum ipsum dolor sit amet. |  |
|----------------------------------------------------------------------------------------------------|--|
|                                                                                                    |  |
|                                                                                                    |  |
| Public what's this? Admin what's this?                                                                                                    |  |
| Nickname: Gerv Tags: trusted, mofo Home Phone: +44 7742                                                                                                    |  |
| Year Started: 2000     Bio: I work for Mozilla         Tshirt Size: Medium                                                                                                    |  |
| Primary Email: gerv@       Job Title: Grease Gun         City: London       Website: www.gerv.net    Street Address: 25 Ches                                                                           |  |
| Family Name: Markham                                                                                                    |  |
| Country: United King<br>Blog: weblogs.mozill                                                                                                    |  |
| Error 1: Lorem ipsum dolor amet. Error 1: Lorem ipsum dolor amet.                                                                                                    |  |
| Show more info Create your profile                                                                                                    |  |
|                                                                                                    |  |

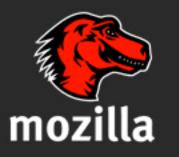

Portions of this content are ©1998–2010 by individual mozilla.org contributors. Content available under a Creative Commons license.

## Lorem Ipsum

## Lorem Ipsum

## Lorem Ipsum

Search

Create Profile

Step 1: Enter Your Data

About

Step 2: Set Y

# **Community Phone Book**

Welcome lorem ipsum dolor sit amet, consectetur adipiscing elit. Donec bibendum ipsum dolor sit amet

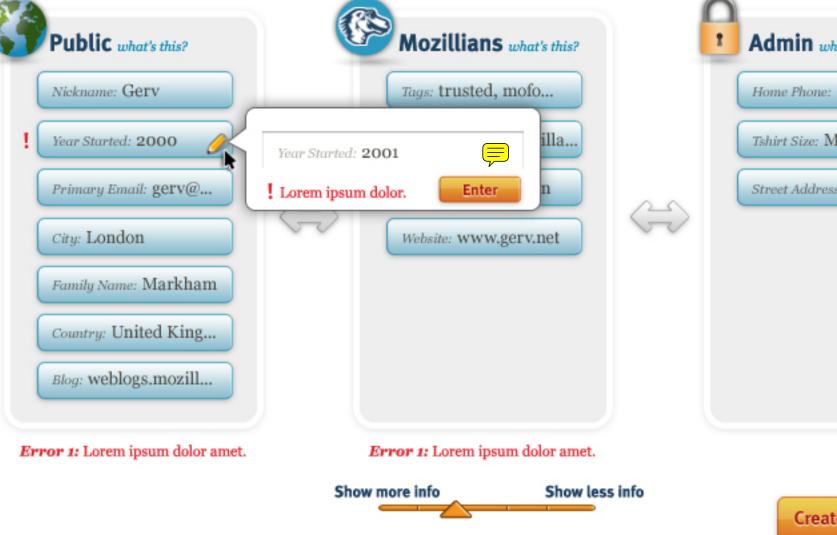

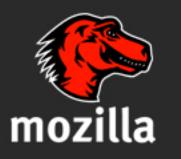

Portions of this content are ©1998–2010 by individual mozilla.org contributors. Content available under a Creative Commons license.

Contact Us Privacy Policy Report Trademark Abuse

#### Page History - Edit this Page

#### Lorem Ipsum

Mission Forums Governance Organizations Grants History FAQs More...

#### Lorem Ipsum

Applications Code Incubators Community Sites Directory More...

## Lorem Ipsum

Firefox Thunderbird Drumbeat Mozilla Labs Support Add-ons Security Advise More...

| our Privacy Status     |  |  |
|------------------------|--|--|
| t.                     |  |  |
| tt's this?<br>+44 7742 |  |  |
| edium<br>25 Ches       |  |  |
|                        |  |  |
|                        |  |  |
|                        |  |  |
| e your profile         |  |  |
|                        |  |  |

#### Lorem Ipsum

Developing Documentation Donate Localization Marketing Testing Webdev More...

Search

**Create Profile** 

About

# **Community Phone Book**

Welcome lorem Public a Nickname. Year Started Primary En City: Lond Family Nan Country: U Blog: webl Error 1: Lorem

Thank you for creating a Mozillians profile.

All of the information you entered is now in the system, but it won't be accessible to others until your data has been vouched for by another active Mozilla contributor.

To receive a voucher, please ask someone you know or have worked with in the community to go to your profile page and click on the community to go to your profile page and click on the person' button. You can send the following link to your profile or you can fill in this form with the email of someone and they will be sent the link.

#### www.urlgoeshere.com

Fill in email address

Show less info Show more info

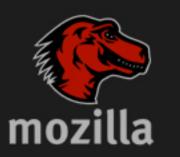

Portions of this content are ©1998-2010 by individual mozilla.org contributors. Content available under a Creative Commons license.

#### Lorem Ipsum

#### Lorem Ipsum

#### Lorem Ipsum

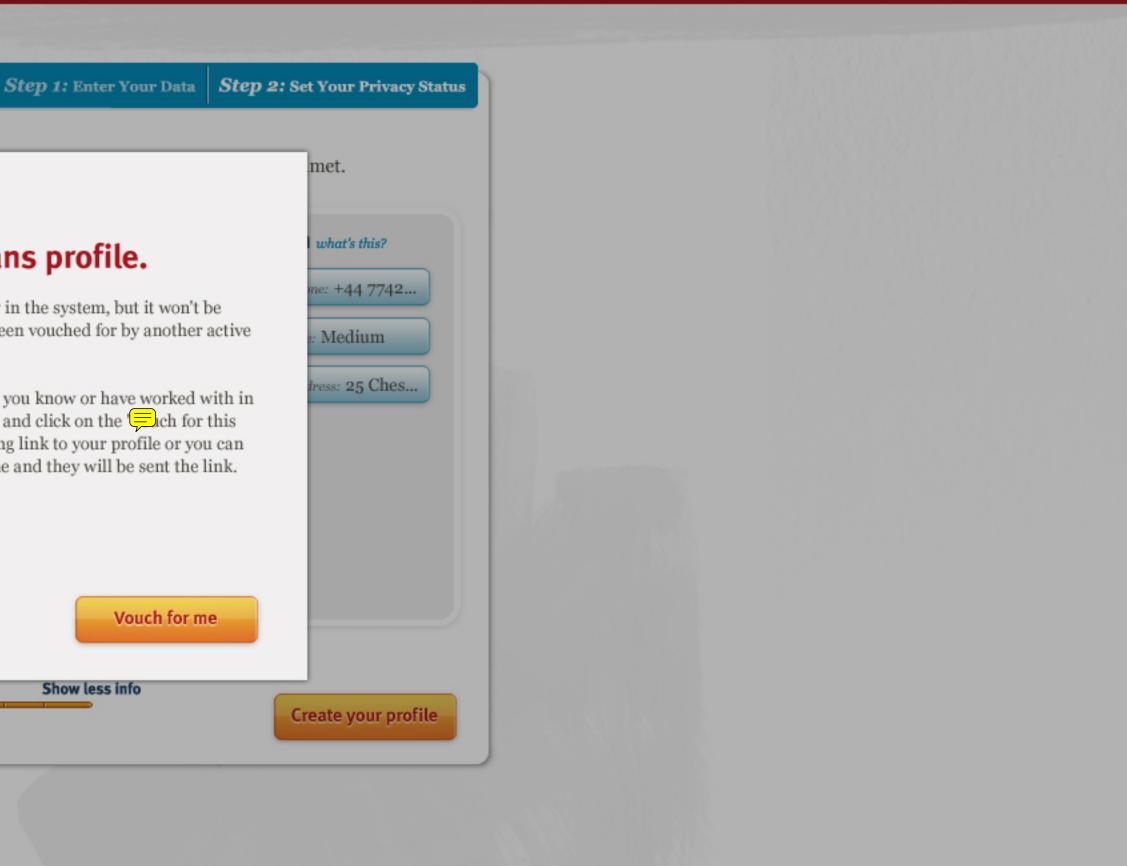